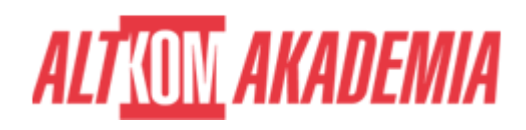

# **[Office 365 – praktyczne wykorzystanie](https://prod.altkomakademia.pl/szkolenia/office-365---praktyczne-wykorzystanie-sharepoint-online-w-pracy-zespolowej-z-dokumentami) [SharePoint Online w pracy zespołowej z](https://prod.altkomakademia.pl/szkolenia/office-365---praktyczne-wykorzystanie-sharepoint-online-w-pracy-zespolowej-z-dokumentami) [dokumentami](https://prod.altkomakademia.pl/szkolenia/office-365---praktyczne-wykorzystanie-sharepoint-online-w-pracy-zespolowej-z-dokumentami)**

[Office 365 – praktyczne wykorzystanie SharePoint Online w pracy](https://prod.altkomakademia.pl/szkolenia/office-365---praktyczne-wykorzystanie-sharepoint-online-w-pracy-zespolowej-z-dokumentami) [zespołowej z dokumentami](https://prod.altkomakademia.pl/szkolenia/office-365---praktyczne-wykorzystanie-sharepoint-online-w-pracy-zespolowej-z-dokumentami)

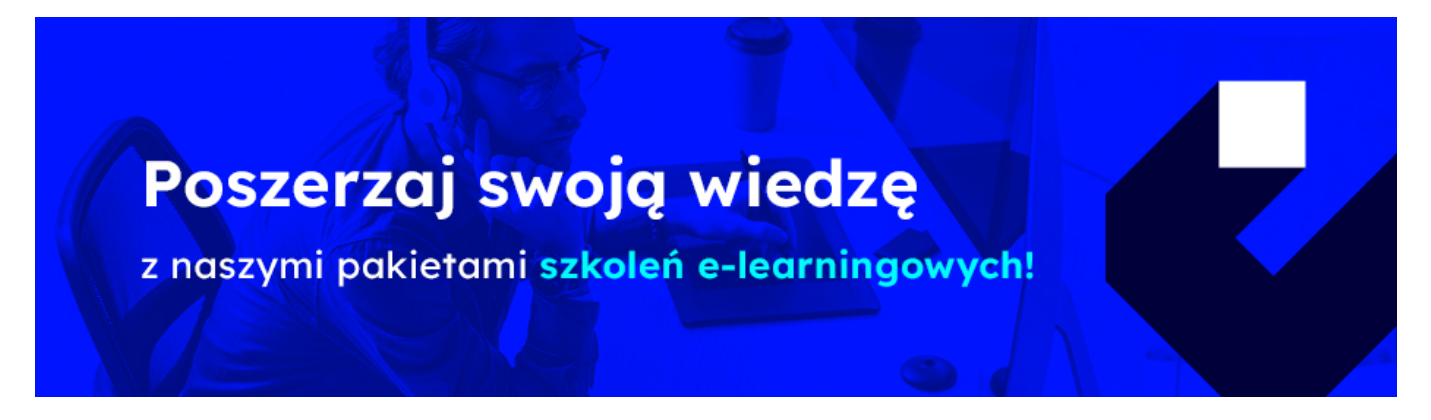

## **SharePoint Online**

Platforma SharePoint online jest najczęściej używana do obsługi pracy zespołowej lub w ramach projektu, gdy zachodzi potrzeba dzielenia się dokumentami i listami z innymi członkami zespołu lub partnerami i klientami. Nadaje się także w pełni do tworzenia portali firmowych w sieci intranetowe lub extranetowe, wzbogacona o odpowiednią treść może jak najbardziej służyć jako portal społecznościowy.

#### **PRZEZNACZENIE SZKOLENIA**

Szkolenie jest przeznaczone dla osób których SharePoint online stanie się narzędziem do wymiany informacji i danych w firmie. Czy to w postaci plików, newsletterów, czy też ich wypełniania w specjalnie do tego zaprojektowanych formularzach.

#### **KORZYŚCI WYNIKAJĄCE Z UKOŃCZENIA SZKOLENIA**

Szkolenie ma przybliżyć uczestnikom zasady pracy oraz logikę działania SharePointa online w chmurze.

Uczestnicy szkolenia:

- Nauczą się jak pracować z dokumentami publikowanymi w SharePointa online
- Jak takie dokumenty tworzyć i edytować indywidulanie oraz grupowo
- W jaki sposób wykorzystując SharePointa online można łatwo zbudować narzędzia do zbierania informacji

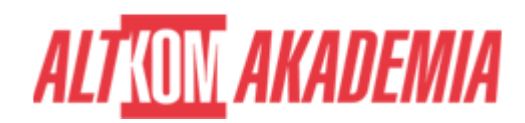

Poznają podstawy SharePointa online

#### **OCZEKIWANE PRZYGOTOWANIE SŁUCHACZY**

Dobra znajomość obsługi komputera, znajomość Microsoft Office oraz bezproblemowe posługiwanie się przeglądarką internetową.

Metody szkolenia:

Podczas szkolenia omawiane są możliwości wykorzystania aplikacji w pracach firmy. Po części teoretycznej następuje implementacja rozwiązań w środowisku laboratoryjnym. Na koniec każdego tematu omawiane jest w ramach "case study" wykorzystania w danej firmie.

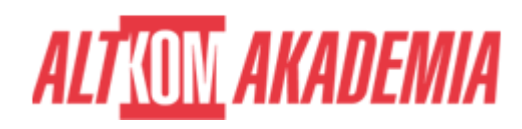

#### **FUNDAMENTALS**

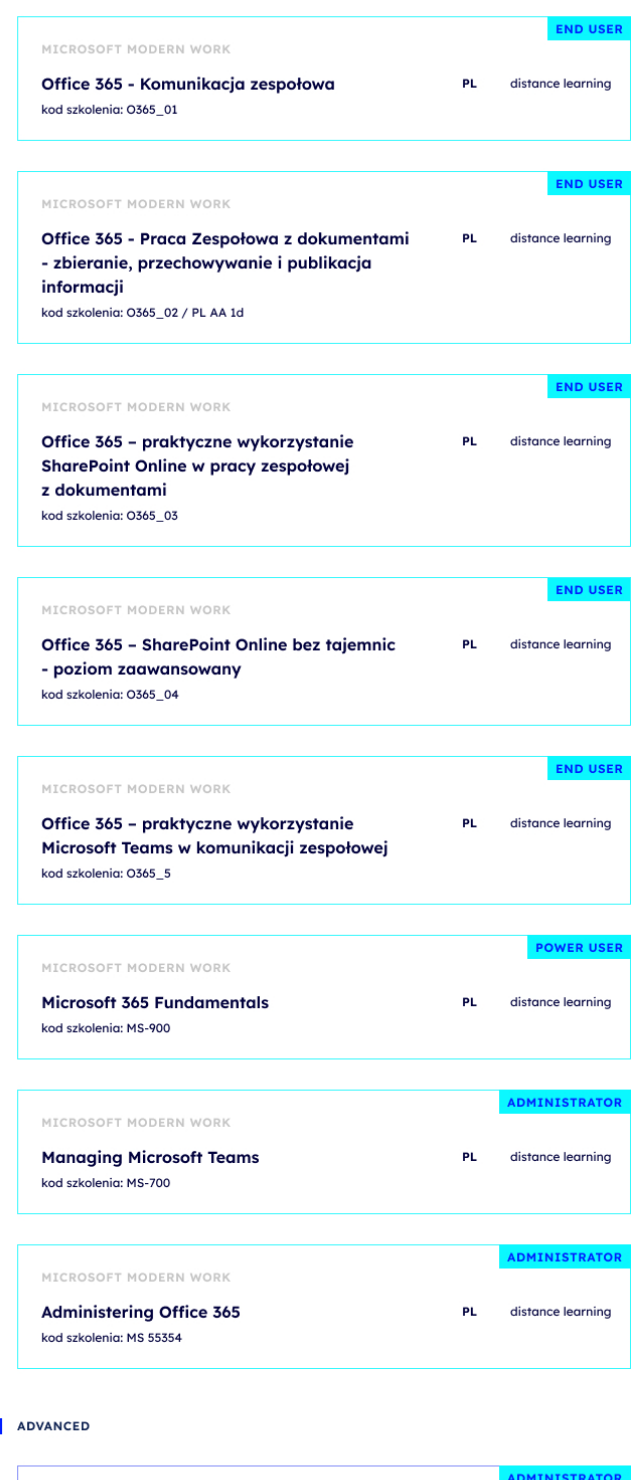

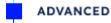

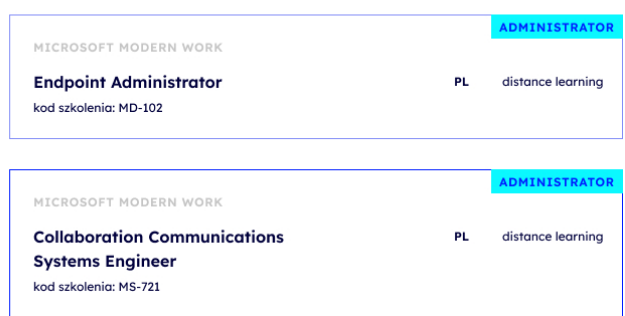

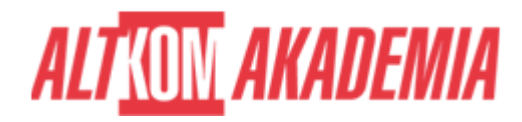

### **AGENDA SPOTKANIA**

#### Sala szkoleniowa

- 1. Wstępne informacje o aplikacji Microsoft SharePoint Online
- 2. Interfejs i nawigacja:
	- Elementy wstążki dla: stron, list, bibliotek.
	- Menu kontekstowe elementów
	- Nawigacja: szybkie uruchamianie, górny pasek łączy.
	- Ustawienia użytkownika

Sprawne poruszanie się po aplikacji SharePoint Online pozwoli na zaoszczędzenie czasu przy tworzeniu zawartości i ustawianiu różnorodnych opcji dla poszczególnych elementów platformy.

- 3. Witryny
	- Tworzenie, usuwanie i ustawienia witryn,
	- Motywy witryny
	- Zmiana ikony i opisu witryny,
	- Tworzenie i edycja stron: wstawianie elementów na stronę (tekstu, tabel, obrazów, łączy), wstawianie Web Partów.
	- Dodawanie aplikacji SharePoint,
	- Podstawowe informacje o nadawaniu uprawnień

Zrozumienie pojęć i przeznaczenia witryn, stron, aplikacji czy też składników web part, umożliwi odpowiednie zastosowanie ich podczas budowania obszaru wymiany dla pracowników w aplikacji SharePoint Online.

- 4. Listy Współdzielenie informacji w intranecie
	- Tworzenie i zarządzanie listą
	- Operacje na kolumnach, widokach
		- **-** system newsów anonsy
			- $\blacksquare$  alendarz
			- $\blacksquare$  kontaktv
			- - lista zadań
			- tablica dyskusyjna firmowe forum
			- $\blacksquare$  lista niestandardowa

Prezentowanie kontaktów, kalendarzy, rekordów danych w formie list, pozwala na szybki dostęp i zbudowanie obszarów wymiany najważniejszych informacji w przedsiębiorstwie/organizacji. Moduł nauczy jak poprawnie wykorzystać tego typu elementy w firmowym portalu SharePoint Online.

- 5. Biblioteki Współdzielenie dokumentów
	- Tworzenie i zarządzanie biblioteką
	- o Operacje na kolumnach, widokach
	- Przekazywanie plików do biblioteki
	- Publikowanie dokumentów Microsoft Word, Microsoft Excel, MS PowerPoint i innych plików
	- Wersjonowanie (historia zmian
	- Wyewidencjonowywanie i zaewidencjonowywanie plików
		- biblioteka dokumentów,
		- biblioteka obrazów galeria
		- $\blacksquare$  strony wiki

Przedstawione w module opcje i ustawienia Bibliotek, pozwolą na optymalną i bezproblemową współpracę wielu osób

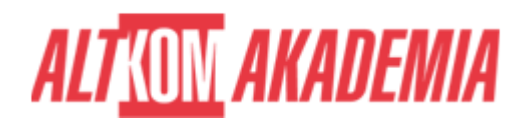

nad zawartością dokumentów firmowych.

- 6. Kolumny i widoki:
	- Omówienie czym jest widok i czym jest kolumna
	- Dodawanie kolumn istniejących,
	- Tworzenie widoku i zastosowanie w liście/bibliotece:
		- wyświetlanie kolumn w danym widoku,
		- sortowanie zawartości,
		- filtrowanie elementów.
- 7. Wyszukiwanie informacji

Umiejętność filtrowania czy też sortowania z zastosowaniem odpowiednich widoków podczas pracy użytkownika z platformą, umożliwi szybszy dostęp do niezbędnych informacji.

- 8. Integracja:
	- Microsoft Outlook jako aplikacja współpracująca z SharePoint Online,
	- Eksport danych do skoroszytu Microsoft Excel.

Praca z SharePoint Online może być jeszcze szybsza dzięki klientowi poczty Microsoft Outlook, a dzielenie się informacjami w formie eksportu danych z kolumn SharePoint Online pozwoli na dalsze wykorzystanie tych informacji w różnorodnych raportach czy też procesach.

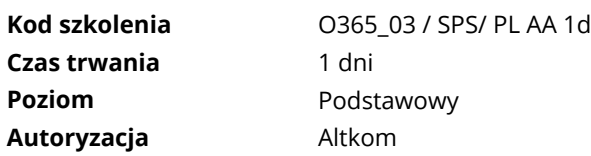